## RECOMENDACIONES EJERCICIO BLOQUE IV

- Descargar el fichero Ejercicio4.xml de la plataforma para que todos partamos exactamente del mismo XML y no tengamos luego problemas cuando nos enviéis el XSD resultante y evitar que tengáis que teclearlo vosotros.
- Antes de comenzar es importante que hayáis entendido adecuadamente el ejercicio resuelto de éste bloque sobre bibliotecas. Aunque es sobre Stylus Studio 2007 la extrapolación a Altova XMLSpy es sencilla.
- Para ayudaros a solucionar el 4º ejercicio, existen dos maneras para abordarlo, una **anidada** (defino primero el elemento padre y dentro de el sus hijos y así sucesivamente) y otra **no anidada**, en la que todos los elementos están al mismo nivel en el XSD y se hacen referencia con el atributo ref unos a otros; elegid la solución que mas cómodo os haga sentir. A continuación pego un trozo incompleto de la solución anidada (faltaría desglosar elementos hijos donde están los comentarios):

<?xml version="1.0" encoding="UTF-8"?> <xs:schema xmlns:xs="http://www.w3.org/2001/XMLSchema" elementFormDefault="qualified" attributeFormDefault="unqualified"> <xs:element name="Agenda"> <xs:complexType> <xs:sequence> <xs:element name="ListaContactos"> <xs:complexType> <xs:sequence> <xs:element name="Contacto" maxOccurs="unbounded"> <xs:complexType mixed="true"> <xs:sequence> <!-- aqui habria que definir lo elemento hijos --> </xs:sequence> </xs:complexType> </xs:element> </xs:sequence> </xs:complexType> </xs:element> </xs:sequence> </xs:complexType> </xs:element> </xs:schema>

Pongo también cómo sería la definición de un elemento que tiene un atributo para que veáis un ejemplo:

<xs:element name="Poblacion"> <xs:complexType> <xs:simpleContent> <xs:extension base="xs:string"> <xs:attribute name="Comunidad" type="xs:string"/> </xs:extension> </xs:simpleContent> </xs:complexType> </xs:element>

A continuación pego un trozo incompleto de la solución no anidada (faltaría desglosar elementos):

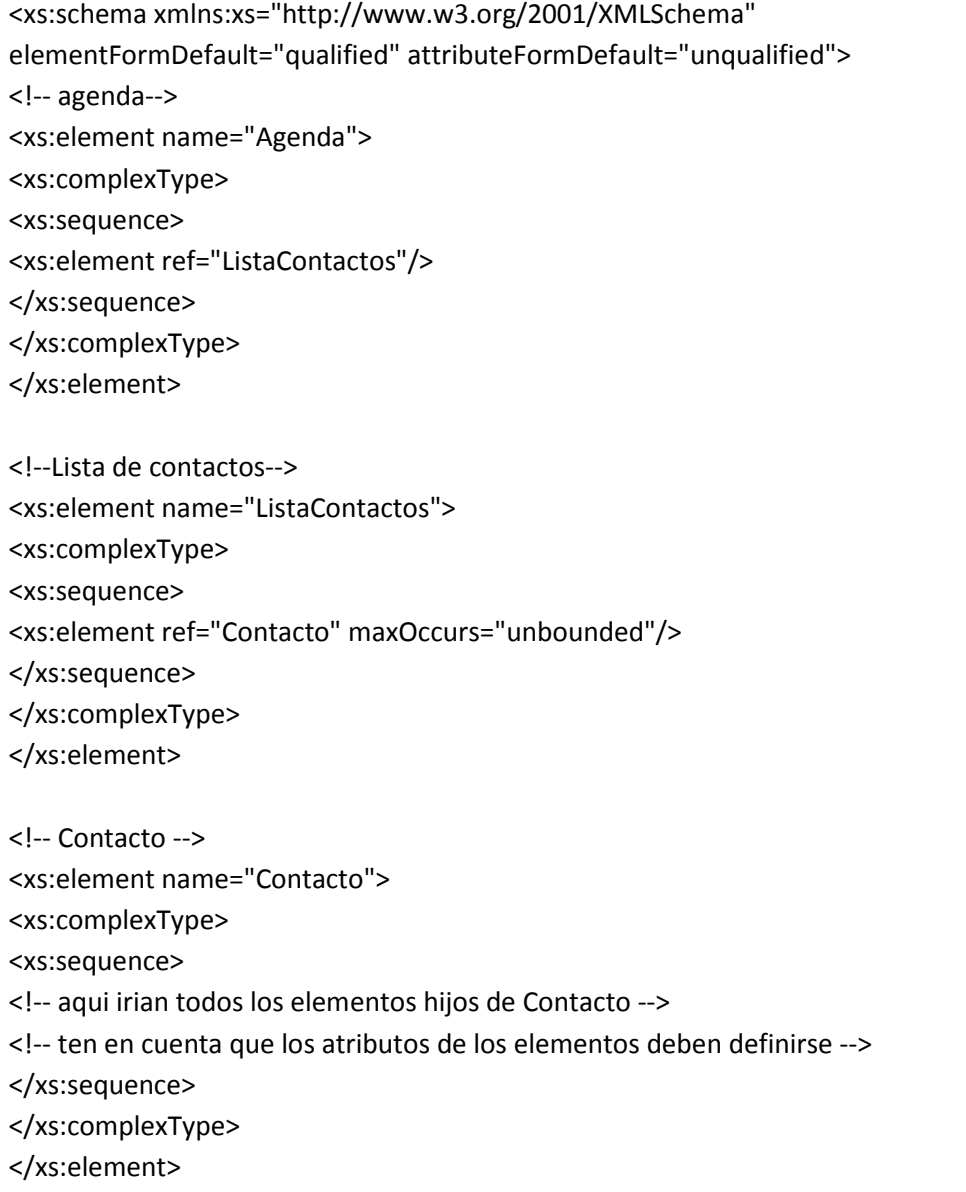

- **Cuando** esté **correcto,** enviar el archivo **"ejercicio4.xsd" mediante** la plataforma a través del enlace "**ENVIAR EJERCICIO PROPUESTO BLOQUE IV**"